# bynder

# **Connecteur Bynder pour Salesforce Marketing Cloud**

## **The challenge**

Les marketeurs sont de plus en plus sollicités pour répondre à la demande croissante de contenu sur de multiples canaux. Comme les organisations s'appuient sur divers systèmes distribués, elles ont des difficultés à accéder, distribuer et gérer efficacement le contenu d'une manière efficace, optimisée et en accord avec l'identité de la marque, tout en maintenant un contrôle des versions approprié.

### **The solution**

Connecter Bynder à Salesforce Marketing Cloud accélère l'exécution des campagnes, assure la cohérence de la marque et optimise la création et la diffusion de contenu. Le nouvel éditeur d'images améliore l'efficacité grâce à des options de transformation avancées. Les tests A/B simplifient l'optimisation des campagnes en comparant les variantes d'assets, et le contenu dynamique automatise la diffusion personnalisée, ce qui permet de gagner du temps et de booster l'engagement.

## **Les bénéfices**

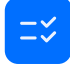

#### Des campagnes plus rapides et des économies :

Optimisez la création de contenu afin de commercialiser vos campagnes plus rapidement. Réduisez les coûts de production en minimisant les modifications manuelles et en utilisant des assets optimisés et pré-approuvés.

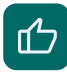

Une image de marque cohérente : Assurer la cohérence de la marque sur tous les canaux et dans toutes les campagnes.

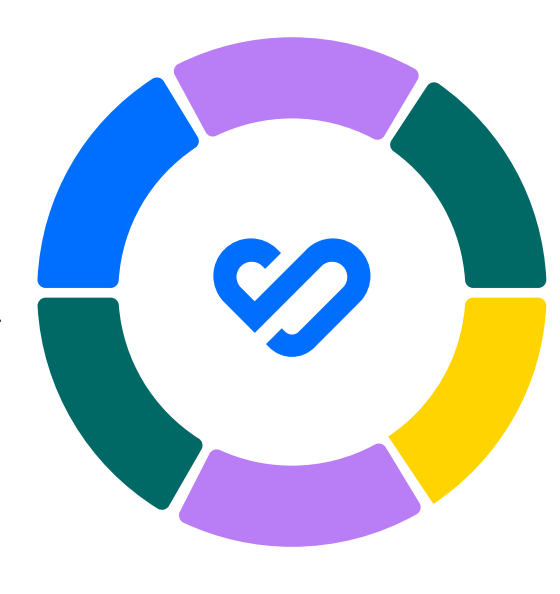

亞

#### Contenu personnalisé et expérience utilisateur améliorée :

Fournissez facilement un contenu sur mesure pour des publics variés. Outils de transformation unifiés pour une gestion fluide du contenu.

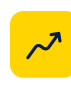

Amélioration de l'efficacité : Éliminez les points de blocage grâce à un accès direct aux assets de Bynder dans SFMC.

### **La différence Bynder**

Bynder va bien au-delà de la gestion des contenus multimédias. La plateforme de digital asset management assistée par l'IA permet aux équipes de maîtriser la demande croissante de contenu, de collaboration créative et de canaux de communication avec succès. Grâce à des solutions innovantes et intuitives qui tiennent compte de la façon dont les gens veulent travailler et à un écosystème intégré, Bynder est l'allié des marques : la plateforme unifie et transforme la création et le partage des assets, accompagnant ses clients vers une meilleure performance. Le personnel de Bynder, composé de plus de 500 employés, connus sous le nom de "Byndies", constitue le plus grand pôle d'expertise en digital asset management au monde. Bynder accompagne plus d'1,4 million d'utilisateurs dans plus de 4 000 organisations, dont Spotify, Puma, Five Guys et Icelandair. Fondée en 2013, Bynder a huit bureaux dans le monde, notamment aux Pays-Bas, aux États-Unis, en Espagne, au Royaume-Uni, en Australie et aux Émirats Arabes Unis.